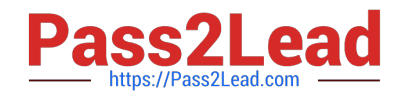

# **C\_HANAIMP\_12Q&As**

SAP Certified Application Associate - SAP HANA (Edition 2016 - SPS12)

## **Pass SAP C\_HANAIMP\_12 Exam with 100% Guarantee**

Free Download Real Questions & Answers **PDF** and **VCE** file from:

**https://www.pass2lead.com/c\_hanaimp\_12.html**

### 100% Passing Guarantee 100% Money Back Assurance

Following Questions and Answers are all new published by SAP Official Exam Center

- **C** Instant Download After Purchase
- **83 100% Money Back Guarantee**
- 365 Days Free Update
- 800,000+ Satisfied Customers  $\epsilon$ <sup>o</sup>

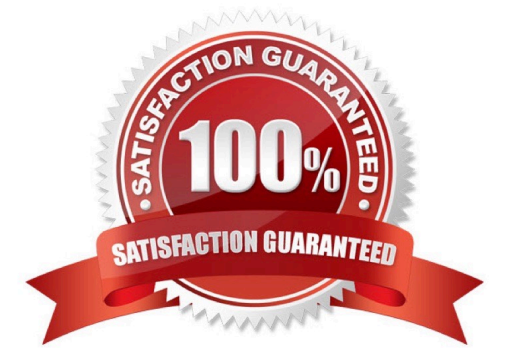

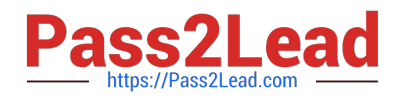

#### **QUESTION 1**

What should you keep in mind when using dynamic SQL?

There are 2 correct answers to this question.

Response:

- A. It is always bad for security.
- B. You can dynamically change your data sources.
- C. It could be used for SQL injection.
- D. It delivers the best possible performance.

Correct Answer: BC

#### **QUESTION 2**

You need real-time profitability reporting from an SAP ECC system running on a non-SAP database. Which of the following steps must you perform to implement the SAP CO-PA Accelerator? (Choose two)

- A. Configure an ABAP dataflow in SAP Data Services.
- B. Create an SAP Landscape Transformation configuration.
- C. Build attribute and analytic views in SAP HANA.
- D. Install SAP HANA as a secondary database.

Correct Answer: BD

#### **QUESTION 3**

Exhibit:

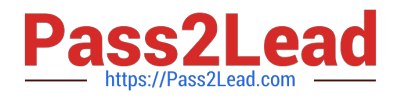

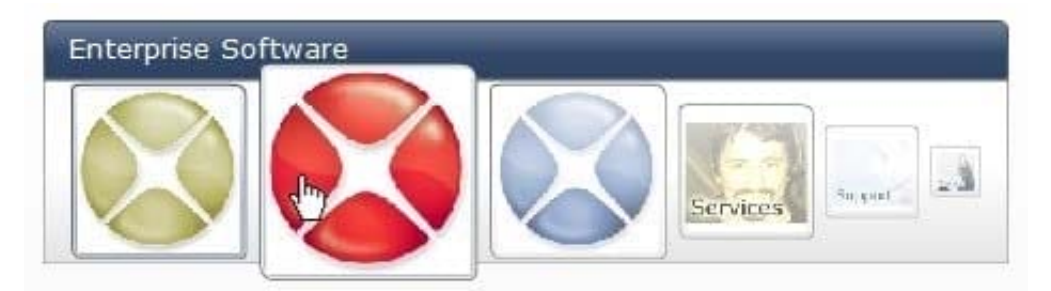

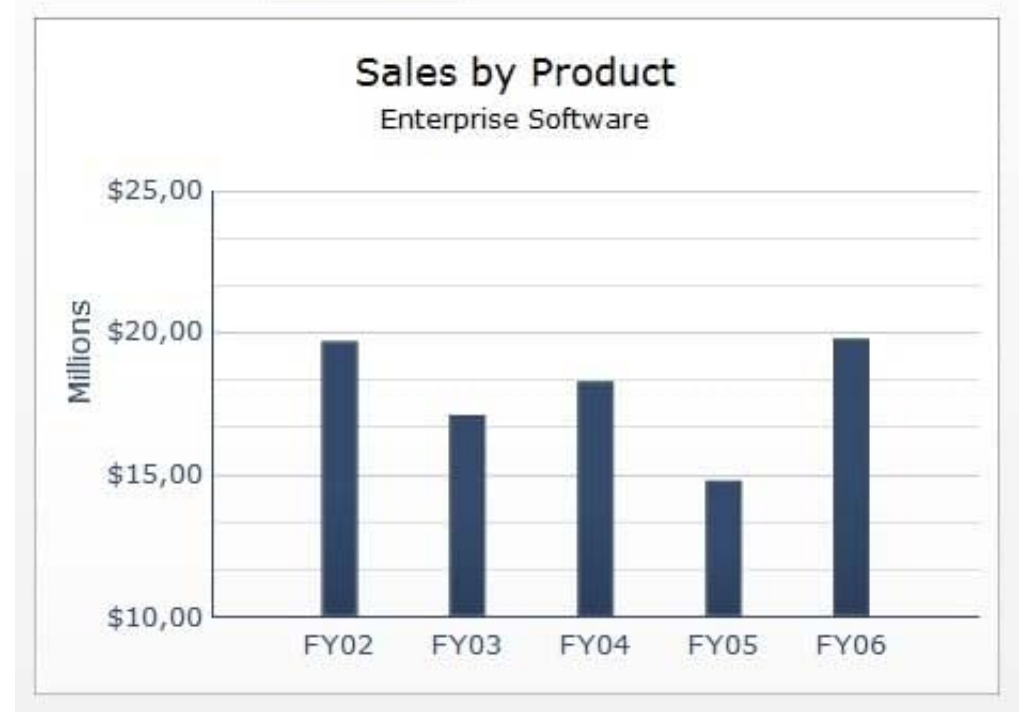

Which SAP BusinessObjects reporting tool can you use to create a report as shown in the attached screenshot?

- A. Web Intelligence
- B. Crystal Reports
- C. Analysis, edition for OLAP
- D. Dashboard

Correct Answer: D

#### **QUESTION 4**

You created a calculated column in an analytic view for a table containing the number of units ordered, the

price per unit, and the number of units in stock.

You get the wrong results in your results. What could be the problem? Please choose the correct answer.

Response:

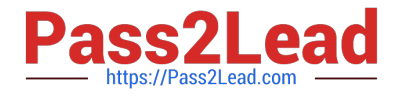

- A. You chose the SQL expression syntax
- B. You mistyped the calculated column expression
- C. You did NOT enable the currency conversion
- D. You did NOT enable calculate before aggregation

Correct Answer: D

#### **QUESTION 5**

What must you do to enable currency conversions with a fixed currency in an analytic view?

- A. Create the target currency using an input parameter.
- B. Create a measure with the measure type Simple.
- C. Base the target currency on a currency column.
- D. Set the Enable for Conversion option.

Correct Answer: D

[Latest C\\_HANAIMP\\_12](https://www.pass2lead.com/c_hanaimp_12.html) **[Dumps](https://www.pass2lead.com/c_hanaimp_12.html)** 

[C\\_HANAIMP\\_12 VCE](https://www.pass2lead.com/c_hanaimp_12.html) **[Dumps](https://www.pass2lead.com/c_hanaimp_12.html)** 

[C\\_HANAIMP\\_12 Exam](https://www.pass2lead.com/c_hanaimp_12.html) **[Questions](https://www.pass2lead.com/c_hanaimp_12.html)**